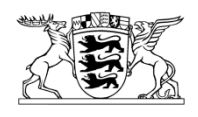

Baden-Württemberg LANDESREGULIERUNGSBEH BEIM MINISTERIUM FÜR UMWELT, KLIMA UND ENERGIEWIRTSCHAFT

# **Hinweise**

# **zum Verfahren zur**

**Anpassung der Erlösobergrenze aufgrund eines Antrages auf Genehmigung eines Kapitalkostenaufschlags nach § 4 Abs. 4 Nr. 1 i. V. m. § 10a ARegV für die vierte Regulierungsperiode Gas (2023 bis 2027) bzw. vierte Regulierungsperiode Strom (2024 bis 2028)**

**Stand: Mai 2023**

Kernerplatz 9 · 70182 Stuttgart (VVS: Staatsgalerie) · Hauptstätter Str. 67 - 70178 Stuttgart (VVS: Österreichischer Platz) Telefon 0711 126-0 - Telefax 0711 126-1259 - [LRegB@um.bwl.de](mailto:LRegB@um.bwl.de) [www.versorger-bw.de](https://www.versorger-bw.de/startseite.html) - [um.baden-wuerttemberg.de](https://um.baden-wuerttemberg.de/de/startseite/) [www.service-bw.de/](http://www.service-bw.de/) - DIN EN ISO 50001:2018 zertifiziert Datenschutzerklärung[: um.baden-wuerttemberg.de/datenschutz](https://um.baden-wuerttemberg.de/datenschutz/) - auf Wunsch auch in Papierform

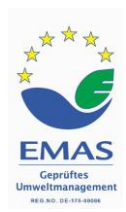

#### **1 Einleitung**

Verteilnetzbetreiber (VNB) können gemäß § 4 Abs. 4 Nr. 1 i. V. m. § 10a ARegV eine Anpassung der Erlösobergrenze (EOG) aufgrund eines Kapitalkostenaufschlags (KKAuf) beantragen. Der KKAuf hat das Ziel, Kapitalkosten aus Investitionen, die nach dem Basisjahr getätigt wurden und deshalb nicht in der Festlegung der kalenderjährlichen EOG enthalten sind, ohne Zeitverzug in den jeweiligen späteren EOG zu berücksichtigen. Der Netzbetreiber meldet hierbei jährlich spätestens zum 30.06. die Kapitalkosten, die ab dem 01.01. des auf das Basisjahr folgenden Jahres entstehen sowie die Kapitalkosten, die bis zum 31.12. des Jahres, für das der Kapitalkostenaufschlag genehmigt werden soll, zu erwarten sind.

Die Differenz aus dem genehmigten KKAuf nach § 10a ARegV und dem KKAuf, wie er sich bei Berücksichtigung der tatsächlich entstandenen Kapitalkosten ergibt, wird später gemäß § 5 Abs. 1a ARegV mit Wirkung für die zulässige Erlösobergrenze über das Regulierungskonto nachgefahren.

# **2 Antragsvoraussetzungen**

Die Genehmigung eines KKAuf setzt formell einen frist- und formgerecht gestellten Antrag voraus. Materiell ist Voraussetzung, dass dem VNB Kapitalkosten aufgrund von nach dem Basisjahr getätigten Investitionen in den Bestand betriebsnotwendiger Anlagengüter entstehen.

### **2.1 Formelle Voraussetzungen**

Formelle Voraussetzung für die Anpassung der EOG aufgrund der Genehmigung eines KKAuf ist ein inhaltlich bestimmter, form- und fristgerechter Antrag des antragsberechtigten Netzbetreibers.

# **2.1.1 Antragsberechtigung**

Antragsberechtigt sind ausschließlich VNB in der Zuständigkeit der Landesregulierungsbehörde Baden-Württemberg (LRegB). Ohne Bedeutung ist, ob die Erlösobergrenze des VNB im Regelverfahren oder im vereinfachten Verfahren nach § 24 ARegV festgelegt wurde.

# **2.1.2 Antragszeitpunkt**

 $\overline{\phantom{a}}$ 

Der Antrag auf Anpassung der Erlösobergrenze nach Maßgabe des § 10a ARegV kann gem. § 4 Abs. 4 S. 2 ARegV einmal jährlich bis zum 30.06. eines Kalenderjahres gestellt werden.

# **2.1.3 Form und Inhalt des Antrags**

Nach § 10a Abs. 9 ARegV muss der Antrag des Netzbetreibers sämtliche zur Berechnung des KKAuf nach den § 10a Abs. 1 bis 8 ARegV notwendigen Angaben und/oder Unterlagen enthalten. Insbesondere sind im Antrag die Anschaffungs- und Herstellungskosten (AK/HK) für die nach dem Basisjahr in Betrieb genommenen und geplanten betriebsnotwendigen Anlagegüter, zudem die jeweils in Anwendung gebrachte betriebsgewöhnliche Nutzungsdauer nach Anlage 1 der GasNEV/StromNEV sowie für die nach dem Basisjahr in Betrieb genommenen oder geplanten betriebsnotwendigen Anlagegüter von den Anschlussnehmern gezahlten oder zu erwartenden Netzanschlusskostenbeiträge und Baukostenzuschüsse nach § 7 Abs. 2 S. 2 Nr. 4 der Gas-NEV/StromNEV anzugeben. Diese Aufzählung ist nicht abschließend ("insbesondere"). Daneben sind sämtliche weitere für die Prüfung erforderlichen oder zweckmäßigen Unterlagen und Informationen dem Antrag beizufügen oder auf Verlangen der LRegB nachzureichen.

Der Antrag auf Genehmigung eines KKAuf ist wie folgt bei der LRegBeinzureichen:

 Der formelle Antrag auf Kapitalkostenaufschlag ist ausschließlich elektronisch bei der LRegB zu stellen.

Hierbei soll der Netzbetreiber den von ihm begehrten Anpassungsbetrag in Euro mitteilen.

- Die elektronische Übermittlung sämtlicher Unterlagen hat ausschließlich über die BITBW-Cloud zu erfolgen.
- Der zum Antrag gehörende Erhebungsbogen ist ausschließlich elektronisch unter Nutzung der aktuellen Version der von der LRegB zum Download bereitgestellten XLSX-Datei**<sup>1</sup>** vollständig und inhaltlich richtig ausgefüllt zu übermitteln. Beim Aus-

<sup>&</sup>lt;sup>1</sup> Der jeweilige aktuelle Erhebungsbogen kann abgerufen werden unter: [www.versorger-bw.de](http://www.versorger-bw.de/)  $\rightarrow$  Rundschreiben, Hinweise und Erhebungsbögen  $\rightarrow$  Kapitalkostenaufschlag Gas bzw. Kapitalkostenaufschlag Strom.

füllen der XLSX-Datei darf keine Veränderung an der Struktur des Erhebungsbogens vorgenommen werden. Hinweise zur Befüllung des Erhebungsbogens finden sich unter Punkt 4.

# **2.1.4 Antragszeitraum**

Anders als noch bei einer Anpassung der EOG aufgrund eines Erweiterungsfaktors hat der Netzbetreiber einen bestimmten Antragszeitraum nicht zu benennen. Der Netzbetreiber muss also nicht beschreiben, auf welche Jahre der Regulierungsperiode der beantragte KKAuf Anwendung finden soll. Die relevanten Vorschriften der ARegV fixieren den Antragszeitraum abschließend: Eine Anpassung der EOG aufgrund eines KKAuf erfolgt gem. § 4 Abs. 4 S. 2 2. HS ARegV immer zum 01.01. des auf das Jahr der Antragstellung folgenden Kalenderjahres; gem. § 10a Abs. 1 S. 3 ARegV gilt eine Genehmigung stets bis zum 31.12. des auf den Antrag folgenden Kalenderjahres. Sofern der Netzbetreiber die Berücksichtigung seiner Kapitalkosten aus den für den KKAuf relevanten Investitionen auch in darüberhinausgehenden Kalenderjahren begehrt, muss er eine Anpassung seiner jeweiligen EOG wegen des KKAuf jährlich neu beantragen.

# **2.2 Materielle Voraussetzungen**

Materiell setzt die Genehmigung eines Antrags auf KKAuf voraus, dass dem Netzbetreiber Kapitalkosten aufgrund von nach dem Basisjahr getätigten Investitionen in den Bestand betriebsnotwendiger Anlagengüter entstehen.

# **2.2.1 Kapitalkosten**

Kapitalkosten sind in § 10a Abs. 1 S. 2 ARegV definiert. Kapitalkosten im Sinne des KKAuf nach § 10a Abs. 1 S. 1 ARegV sind danach die Summe der kalkulatorischen Abschreibungen, der kalkulatorischen Eigenkapitalverzinsung, der kalkulatorischen Gewerbesteuer und Fremdkapitalzinsen.

### **2.2.2 Relevante Investitionen**

Im Rahmen des KKAuf können gem. § 10a Abs. 1 S. 1 ARegV nur solche Kapitalkosten berücksichtigt werden, die aufgrund von nach dem Basisjahr getätigten Investitionen in den Bestand betriebsnotwendiger Anlagengüter entstehen. Die etwas missverständliche Formulierung "in den Bestand betriebsnotwendiger Anlagengüter" ist nicht dahingehend zu interpretieren, dass nur Investitionen in bereits bestehende Anlagengüter über den KKAuf abgedeckt werden. Ausweislich der Begründung zur ARegV-Novelle, mit der der KKAuf in die ARegV eingeführt wurde und das Verfahren zur Anpassung der EOG aufgrund eines Erweiterungsfaktors ersetzt hat, sind im Rahmen des KKAuf grundsätzlich alle Neuinvestitionen ohne Unterscheidung zwischen Ersatz- und Erweiterungsinvestitionen erfasst.

Investitionen, die nicht dem originären Betrieb des Gasverteilungsnetzes zuzurechnen sind, sind ebenfalls nicht im Rahmen des KKAuf berücksichtigungsfähig. Hierzu zählen Investitionen, die dem Aufbau einer separaten Wasserstoffinfrastruktur zuzurechnen sind, sowie Investitionen zur Herstellung der grundsätzlichen Kompatibilität von Erdgasinfrastruktur mit Wasserstoff, welche über die bloße Zuspeisung im Sinne von § 3 Nr. 19a EnWG hinausgeht.

Für Investitionen, deren Berücksichtigung bereits im Rahmen eines Kostenwälzungsmechanismus für Biogas erfolgt, scheidet die Berücksichtigung über den KKAuf ebenfalls aus.

#### **2.2.3 Berücksichtigungsfähige Anlagengüter**

Berücksichtigungsfähige (neue) Anlagengüter sind gem. § 10a Abs. 2 S. 1 ARegV diejenigen betriebsnotwendigen Anlagengüter,

die ab dem 01.01. des Jahres, das auf das Basisjahr der jeweils anzupassenden EOG folgt, aktiviert werden

oder

deren Aktivierung bis zum 31.12. des Jahres, für das der Aufschlag genehmigt wird, zu erwarten ist.

Soweit möglich ist dabei auf Ist-Daten abzustellen, im Übrigen sind Planwerte heranzuziehen. Dies bestimmt § 10a Abs. 2 S. 2 ARegV: Bis einschließlich des letzten abgeschlossenen Kalenderjahres ist auf den tatsächlichen Bestand an betriebsnotwendigen Anlagengütern abzustellen und im Übrigen bis einschließlich des Jahres, für das die Anpassung der EOG aufgrund des KKAuf erfolgt, auf den zu erwartenden Bestand abzustellen.

Der Abgleich der dem Antrag zugrundeliegenden Daten mit den Ist-Daten erfolgt mit der Bestimmung des Regulierungskontosaldos des jeweiligen Kalenderjahres, auf

das sich der Antrag bezieht. Das heißt, eine abschließende Prüfung der Ist-Daten erfolgt erst mit der Festlegung des jeweiligen Regulierungskontosaldos. Es ist im Erhebungsbogen der Schlüssel anzugeben, welcher verwendet wurde, um Anlagevermögenswerte den jeweiligen Tätigkeiten/Sparten zuzuordnen. Ebenfalls ist die Schlüsselbezeichnung und das Jahr anzugeben, auf welches sich der Schlüssel bezieht. Im Antragsschreiben ist zudem zu erläutern, ob der Schlüssel stetig angewandt worden ist und sich ggf. zu den Vorjahren Änderungen, z. B. der Bezugsgrößen, ergeben haben.

Bei komplexen Schlüsselungssystemen, die evtl. nicht im Erhebungsbogen abgebildet werden können, sind Darlegungen beizubringen, aus denen die Schlüsselung der AK/HK vom Gesamtunternehmen auf die Sparte nachvollziehbar hervorgeht.

Enthält der Antrag bereits die Ist-Daten vergangener Jahre (bspw. enthält der Antrag zum 30.06.2023 im Strombereich die Ist-Daten des Jahres 2022), übernimmt die Regulierungsbehörde bei der Genehmigung des KKAuf grundsätzlich die im Rahmen der Festlegung des Regulierungskontosaldos (im Beispiel wäre dies das Jahr 2022) geprüften Ist-Werte. Die historischen Ist-AK/HK des Gesamtunternehmens eines gesamten Vermögensgegenstandes (ohne Aufteilung auf die Sparten) sind eine unveränderliche Größe. Die im Regulierungskonto genehmigten historischen Ist-AK/HK des Gesamtunternehmens sollten mit denen der später eingereichten KKAuf-Anträgen übereinstimmen.

Ein Kapitalkostenaufschlag kann nur für Maßnahmen beantragt werden, die nach ihrer Art und ihrem Volumen den vom Netzbetreiber praktizierten Aktivierungsgrundsätzen zufolge auch im Basisjahr aktiviert worden sind bzw. wären. Die Aktivierungsgrundsätze sind stetig anzuwenden.

Beispielhaft für berücksichtigungsfähige Anlagengüter in der vierten Regulierungsperiode wären bei Antragstellung am 30.06.2023 Anlagengüter, die zwischen dem 01.01.2022 im Strombereich bzw. dem 01.01.2021 im Gasbereich und dem 31.12.2024 aktiviert wurden oder voraussichtlich aktiviert werden. Dabei wäre im Strombereich für das Jahr 2022 zwingend auf Ist- und für die Jahre 2023 und 2024 auf Planwerte abzustellen. Damit inbegriffen sind auch solche Anlagengüter, die nicht vom Netzbetreiber selbst, sondern – im Falle von gepachteten Vermögensgegenständen – von Dritten aktiviert wurden oder voraussichtlich aktiviert werden. Nicht berücksichtigungsfähig sind Anlagengüter, die von Dienstleistern aktiviert wurden oder voraussichtlich aktiviert werden.

Berücksichtigungsfähige Anlagengüter sind dabei grundsätzlich solche Anlagengüter, die auch bei der Ermittlung des Kapitalkostenabschlags Berücksichtigung gefunden haben. Damit sind auch die Buchwerte der Grundstücke erfasst; sie werden im Rahmen des KKAuf mit den jeweiligen handelsbilanziellen Werten berücksichtigt. Darüber hinaus sind Anlagen im Bau – diese bleiben bei dem Kapitalkostenabzug grundsätzlich unberücksichtigt – im KKAuf mit ihrem Buchwert im jeweiligen Jahr zu berücksichtigen.

Planansätze, die den Durchschnitt der Ist-Werte der letzten Jahre (Basisjahr bis jeweiliges Antragsjahr) um mehr als 30 Prozent übersteigen, sind seitens der Antragstellerin zu erläutern. Dies gilt für Anlagegruppen, die nicht eindeutig jeweils dem Strom- bzw. Gasnetz zuzuordnen sind. Dazu gehören insbesondere folgende Anlagegruppen: Verwaltungsgebäude, Betriebsgebäude, Software, Hardware, Telefonleitungen, Leichtfahrzeuge und jegliche Anlagegruppen der Mess- und Steuerungstechnik.

#### $2.2.3.1$ **Übernahme des Straßenbeleuchtungsnetzes**

Die Übertragung beinhaltet zulässigerweise ausschließlich die Netzkomponenten der Straßenbeleuchtung. Kabel, Freileitungen und Kabelverteilerschränke sind Anlagengüter, die dem Grunde nach im regulierten Netz der allgemeinen Versorgung berücksichtigt werden können.

Weitere Bestandteile der Straßenbeleuchtung, wie Masten und Leuchtmittel, stellen hingegen keine betriebsnotwendigen Anlagengüter des Elektrizitätsverteilernetzes dar. Damit ist deren Berücksichtigung ausgeschlossen.

Die Übernahme des Straßenbeleuchtungsnetzes ist der LRegB im Rahmen des Antrags zum Kapitalkostenaufschlag mitzuteilen und anhand der nachfolgenden Gesichtspunkte zu erläutern. Es ist sowohl im Antrag zum Kapitalkostenaufschlag als auch im Erhebungsbogen für die Anlagengüter die Bezeichnung "Straßenbeleuchtung" zu wählen. Andere Kategorien oder Bezeichnungen, die auf künftige integrierte Mehrwertdienstleistungen (smart-city, Lade- oder Einspeisepunkte, PV-Paneele etc.) anspielen, sind unzulässig. Nur so ist eine regulatorisch einwandfreie Erfassung im Kapitalkostenaufschlag möglich.

Bei der Übernahme des Netzes der Straßenbeleuchtung handelt es sich um ein gebrauchtes Wirtschaftsgut. Die LRegB sieht sich dem Verbot der Quersubventionierung im vertikal integrierten EVU, insbesondere dem Grundsatz des Überkompensationsverbots verpflichtet, d.h. nach § 6 Abs. 6 S. 1 StromNEV beträgt der kalkulatorische Restwert eines Anlageguts nach Ablauf des ursprünglich angesetzten Abschreibungszeitraums Null. Ein Wiederaufleben kalkulatorischer Restwerte ist unzulässig. Daraus folgt, dass die ursprünglichen – zum Errichtungszeitpunkt – erfassten Anschaffungs- und Herstellungskosten für das Straßenbeleuchtungsnetz und die fortgeführten Restwerte, die in buchhalterischen Vorsystemen geführt wurden, bei der Integration in das Netz der allgemeinen Versorgung nicht verändert werden dürfen. Insoweit greift auch hier § 6 Abs. 7 StromNEV, der ein Verbot von Abschreibungen unter Null vorsieht, ungeachtet der Änderung von Eigentumsverhältnissen oder der Begründung von Schuldverhältnissen.

Es ist unzulässig, dass bereits in der Vergangenheit steuerfinanzierte und mit Hilfe von Zuschüssen der öffentlichen Hand errichtete Wirtschaftsgüter durch Übertragung an regulierte Netzbetreiber, die häufig zum Beteiligungsportfolio der Kommunen gehören, eine am Verkaufspreis orientierte Aufwertung erfahren und über Netzentgelte erneut finanziert werden.

Darüber hinaus sind die von den Kommunen empfangenen Zuschüsse und Beiträge entsprechend den tatsächlichen Kostenverhältnissen der jeweiligen Straßenbaumaßnahme - der Straßenbeleuchtung zuzuordnen. Die Zuschüsse sind den jeweiligen Errichtungszeitpunkten gegenüberzuzustellen, sodass diese Passivpositionen gegengerechnet werden können.

Die lückenlose Angabe der Anschaffungs- und Herstellungskosten zu den ursprünglichen Errichtungszeitpunkten, dient auch dazu, dass im nächsten Basisjahr eine eindeutige Einordnung des Straßenbeleuchtungsnetzes zum Zwecke der Einbeziehung in das Ausgangsniveau vorgenommen werden kann.

### **Erwerb gebrauchter Wirtschaftsgüter**

Neben der Bewertung der Straßenbeleuchtung haben Netzbetreiber vereinzelt gebrauchte Wirtschaftsgüter im Rahmen des Kapitalkostenaufschlags mit ihrem Kaufpreis als Anschaffungs- und Herstellungskosten angesetzt. Diese Praxis führt insbesondere bei den Nutzungsdauerannahmen zu einer Unschärfe, da die betriebsgewöhnlichen Nutzungsdauern nach Anlage 1 GasNEV/StromNEV den Abschreibungsverlauf nicht richtig widerspiegeln.

Grundsätzlich sind die Netzbetreiber gehalten, den kalkulatorischen Restwert aus den ursprünglichen Anschaffungs- und Herstellungskosten des gebrauchten Wirtschaftsgutes herzuleiten. Der Kaufpreis kann hier nur einen Anhaltspunkt darstellen, der den Restwert nicht übersteigen sollte. Nur der Restwert, der eine Höchstgrenze darstellt, gewährleistet im Zusammenspiel mit der Restnutzungsdauer die kalkulatorische Refinanzierung der Investition.

Netzbetreiber, die in gebrauchte Wirtschaftsgüter (z.B. Transformatoren) investiert haben, haben dieses Vorgehen im Antrag auf Kapitalkostenaufschlag anzugeben, sodass diese Vermögensgegenstände unter Berücksichtigung des kalkulatorischen Restwerts und einer betriebsgewöhnlichen Restnutzungsdauer abgeschrieben werden können.

Zudem sollen sie angeben, ob und inwieweit die übernommenen Anlagegüter bereits Gegenstand der Kostenbetrachtung im Basisjahr waren (bspw. als Dienstleistungsaufwendungen). Eine Doppelberücksichtigung bleibt ausgeschlossen.

#### **2.2.4 Netzübergänge**

Der KKAuf kann nur für Investitionen genehmigt werden, die nach dem Basisjahr getätigt wurden. Investitionen, die bis oder im Basisjahr getätigt wurden, sind Bestandteil der festgelegten Erlösobergrenze nach § 29 Abs. 1 EnWG i. V. m. § 32 Abs. 1 Nr. 1, Abs. 2 ARegV. In Zusammenhang mit nach dem Basisjahr stattfindenden Netzübergängen bedeutet dies, dass die bis oder im Basisjahr getätigten Investitionen bzw. die daraus resultierenden Kapitalkosten, die den übergehenden Netzteil betreffen, gemäß den Vorschriften des § 26 ARegV auf den aufnehmenden Netzbetreiber übertragen werden.

Alle Investitionen bzw. die daraus resultierenden Kapitalkosten, die nach dem Basisjahr getätigt wurden, sind nicht Bestandteil der festgelegten Erlösobergrenze. Für diese Investitionen kann der aufnehmende Netzbetreiber einen Antrag auf Kapitalkostenaufschlag stellen.

Fand beispielsweise ein Teilnetzübergang zum 01.01.2023 statt, kann der aufnehmende Netzbetreiber auch für eine Investition auf diesen übergehenden Netzteil einen KKAuf beantragen, der die durch den abgebenden Netzbetreiber aktivierten Anlagengüter des Jahres 2022 umfasst. Differenzen, die sich aufgrund möglicher Abweichungen zu den tatsächlich aktivierten Anschaffungs- und Herstellungskosten ergeben, werden im Rahmen des Plan-Ist-Abgleichs des KKAuf im Regulierungskontosaldo berücksichtigt.

Sofern ein Netzbetreiber ein Netzteil aufnimmt und zum Stichtag gemäß § 4 Abs. 4 S. 2 ARegV noch nicht existiert, ist ein Antrag nach dem 30.06. unter Berücksichtigung der Vorschriften zur Wiedereinsetzung in den vorigen Stand gemäß § 32 VwVfG grundsätzlich möglich.

# **3 Berechnung des Kapitalkostenaufschlags**

Die Berechnung des KKAuf ist in § 10a Abs. 3 bis 8 ARegV geregelt. Die Formel zur Berechnung ergibt sich aus § 10a Abs. 3 ARegV:

KKAuf = kalkulatorische Abschreibungen nach § 6 Abs. 4 GasNEV/StromNEV

+ kalkulatorische Verzinsung nach § 10a Abs. 4 bis 7 ARegV

+ kalkulatorische Gewerbesteuer nach § 10a Abs. 8 ARegV und § 8 GasNEV/StromNEV

Hierbei sind Grundlage für die Ermittlung der einzelnen Berechnungsbestandteile stets die AK/HK der berücksichtigungsfähigen Anlagengüter. Es können nur die Kapitalkosten des Jahres in den Aufschlag einbezogen werden, für das der KKAuf beantragt wird.

# **3.1 Kalkulatorische Abschreibungen**

Für die Ermittlung der kalkulatorischen Abschreibungen für Neuanlagen gilt die Vorgabe des § 6 Abs. 4 GasNEV/StromNEV: Danach sind auch im Rahmen des KKAuf die berücksichtigungsfähigen Anlagengüter ausgehend von den jeweiligen historischen AK/HK nach der linearen Abschreibungsmethode zu ermitteln.

# **3.2 Kalkulatorische Verzinsung**

Gemäß § 10a Abs. 4 ARegV ist die kalkulatorische Verzinsung wie folgt zu ermitteln:

**Kalk. Verzinsung** = kalkulatorische Verzinsungsbasis x kalkulatorischem Zinssatz

In § 10a Abs. 4 ARegV ist daneben auch geregelt, nach welchen Vorgaben die beiden Faktoren Verzinsungsbasis und Zinssatz zu ermitteln sind.

# **3.2.1 Verzinsungsbasis**

Die Verzinsungsbasis ergibt sich nach § 10a Abs. 5 ARegV aus den kalkulatorischen Restbuchwerten der berücksichtigungsfähigen Anlagen bewertet zu historischen AK/HK nach § 7 Abs. 1 S. 2 Nr. 3 GasNEV/StromNEV. Anzusetzen ist dabei der Mittelwert aus Jahresanfangs- und Jahresendbestand.

Von den ermittelten Restbuchwerten in Abzug gebracht werden die Mittelwerte des Jahresanfangs- und Jahresendbestands der Restwerte der Netzanschlusskostenbeiträge (NAKB) und der Baukostenzuschüsse (BKZ) gem. § 7 Abs. 2 S. 2 Nr. 4 Gas-NEV/StromNEV, die der Netzbetreiber im relevanten Zeitraum hinsichtlich der berücksichtigungsfähigen Anlagengüter erhalten hat oder voraussichtlich erhalten wird. Auch bei den Netzanschlusskostenbeiträgen und den Baukostenzuschüssen ist soweit möglich – d. h. bis einschließlich des letzten abgeschlossenen Kalenderjahres – auf Ist-Daten und im Übrigen auf Planwerte abzustellen (§ 10a Abs. 6 S. 3 ARegV). Zudem wird der Restwert des Sonderpostens für Investitionszuschüsse (SoPo) in Abzug gebracht.

Hieraus ergibt sich für die Ermittlung der kalkulatorischen Verzinsungsbasis folgende Formel:

#### **Kalk. Verzinsungsbasis**

= Restbuchwerte\_Anlagen – (Restwerte\_NAKB + Restwerte\_BKZ + Restwerte SoPo)

Die Netzanschlusskostenbeiträge, die Baukostenzuschüsse und der Sonderposten für Investitionszuschüsse werden passivisch abgesetzt und sind über 20 Jahre linear aufzulösen.

# **3.2.2 Zinssatz**

Die Berechnung des Zinssatzes folgt aus § 10a Abs. 7 ARegV. Der Zinssatz bestimmt sich als gewichteter Mittelwert aus kalkulatorischem EK-Zins und kalkulatorischem FK-Zins. Dabei ist gem. § 10a Abs. 7 S. 1 ARegV der EK-Zins mit 40 % und der FK-Zins mit 60 % zu gewichten; auf Grundlage der ARegV zu unterstellen ist also eine Gewichtung von 40 % Eigenkapital und 60 % Fremdkapital.

Als EK-Zins wird gem. § 10a Abs. 7 S. 2 ARegV der nach § 7 Abs. 6 GasNEV/Strom-NEV von der Bundesnetzagentur festgelegte Zinssatz für Neuanlagen herangezogen. Dieser beträgt in der vierten Regulierungsperiode 5,07 %. Die Höhe des FK-Zinses

bestimmt sich gem. § 10a Abs. 7 S. 2 ARegV nach § 7 Abs. 7 GasNEV/StromNEV. Es ist der geltende Zinssatz anzuwenden. Dieser beträgt in der vierten Regulierungsperiode im Gasbereich 2,03 % und im Strombereich 1,71 %.

Der anzuwendende Mischzinssatz berechnet sich wie folgt:

### Gas:

5,07 % x 0,4 + 2,03 % x 0,6 = 3,246 %

#### Strom:

5,07 % x 0,4 + 1,71 % x 0,6 = 3,054 %

Der sich aus den Vorgaben der ARegV ergebende und im Rahmen des KKAuf anzuwendende gewichtete Mischzins beträgt folglich für **Gas 3,246 %** und für **Strom 3,054 %**.

### **3.3 Kalkulatorische Gewerbesteuer**

Die Berechnung der kalkulatorischen Gewerbesteuer ist in § 10a Abs. 8 ARegV i. V. m. § 8 GasNEV/StromNEV geregelt. Für die Ermittlung ist das Produkt aus der mit 40 % gewichteten kalkulatorischen Verzinsungsbasis und dem kalkulatorischem EK-Zins zu bilden; daneben sind die Gewerbesteuermesszahl und der Gewerbesteuerhebesatz aus dem Basisjahr zu verwenden. Es ist der Hebesatz anzugeben, der im Basisjahr für den Eigentümer des jeweiligen Anlagengutes galt; hierbei ist auf den Netzeigentümer abzustellen, der zum 31.12. des auf den Antrag folgenden Jahres Eigentümer der Anlage sein wird.

Aus diesen Vorschriften ergibt sich folgende Formel:

**Kalk. GewSt** = Verzinsungsbasis x 0,4 x 0,0507 x 0,035 x Hebesatz

Die kalkulatorische Bemessungsgrundlage ist damit der 40 %-ige EK-Anteil. Der die 40 % übersteigende Anteil des EK fließt nicht in die Berechnung der kalkulatorischen Gewerbesteuer ein.

#### **4 Hinweise zur Befüllung des Erhebungsbogens**

### **4.1 Hinweise zur Befüllung des Erhebungsbogens Strom**

Auf dem Tabellenblatt A sind die Stammdaten des VNB einzutragen. Der Netzbetreiber hat anzugeben, ob die gemeldeten Kapitalkosten originär bei ihm selbst entstehen oder ob diese bei einem oder mehreren Verpächtern entstehen. Der Netzbetreiber hat Informationen betreffend den Netzeigentümer und Netzveränderungen anzugeben. Die einzutragende NetzID dient als eindeutige Bezeichnung eines Netzteiles. Diese NetzID muss mit der NetzID des Netzbereiches aus der Kostenprüfung des zu Grunde liegenden Basisjahres übereinstimmen, dem das Anlagengut zugeordnet wurde.

Das Tabellenblatt "B\_KKAuf" berechnet automatisch den beantragten KKAuf aufgrund der vom Netzbetreiber gemeldeten Daten. Der genehmigungsfähige KKAuf kann davon abweichen. Die Zellen bzgl. der kalkulatorischen Abschreibungen (Gesamt), der kalkulatorischen Verzinsung, der kalkulatorischen Gewerbesteuer sowie der Gesamtbetrag des beantragten KKAuf können vom VNB überschrieben werden, sollte er einen anderen als den automatisch berechneten Betrag für anerkennungsfähig erachten.

In Tabellenblatt "D\_SAV" sind für das auf das Basisjahr folgende Kalenderjahr (2022) die tatsächlich beim VNB bzw. Verpächter entstandenen AK/HK einzutragen. Für die folgenden Jahre sind im Antrag jeweils die AK/HK einzutragen, die sich bis zum 31.12. des jeweiligen Jahres nach der Planung des Netzbetreibers ergeben. Angaben zu den Nutzungsdauern der Jahre 2022 bis 2026 werden automatisch mit dem unteren Rand der Nutzungsdauern nach Anlage 1 StromNEV befüllt. Die LRegB geht davon aus, dass die Nutzungsdauerannahmen aus dem Basisjahr 2021 fortgeführt werden. Geht der Netzbetreiber von anderen Nutzungsdauern aus, so können diese Zellen überschrieben werden. Die einmal gewählte Nutzungsdauer ist beizubehalten.

In Tabellenblatt "D1\_BKZ\_NAKB\_SoPo" sind die nach dem Basisjahr vereinnahmten historischen Zugänge, jährlichen Auflösung und Restwerte der Baukostenzuschüsse, Netzanschlusskostenbeiträge und des Sonderpostens für Investitionszuschüsse mitzuteilen.

Mit dem Tabellenblatt "D2 WAV" ist das nicht zum Sachanlagevermögen gehörende weitere Anlagevermögen mitzuteilen, wie bspw. Grundstücke und Anlagen im Bau. Sofern der Netzbetreiber Anlagen im Bau geltend macht, ist darauf zu achten, dass nur die Restwerte der Anlagen im Bau angegeben werden, welche im Antragsjahr

(Jahr, auf das sich der Antrag bezieht) als Anlagen im Bau bilanziert werden und bei denen nicht erwartet wird, dass sie im Antragsjahr in Betrieb genommen werden.

Sofern in den Tabellenblättern "D\_SAV", "D1\_BKZ\_NAKB\_SoPo" und "D2\_WAV" Anpassungsbedarf gesehen wird, ist dieser in den Spalten "Hinzurechnungen" und "Kürzungen" zu erfassen. Eintragungen in diesen Spalten sind im Antrag zu erläutern.

### **4.2 Hinweise zur Befüllung des Erhebungsbogens Gas**

Auf dem Tabellenblatt "A\_Stammdaten" sind die Stammdaten des Netzbetreibers einzutragen. Weiterhin sind die auf dem Tabellenblatt "A\_Stammdaten" aufgeführten Fragen zu beantworten. Zudem hat der Netzbetreiber anzugeben, ob die gemeldeten Kapitalkosten originär bei ihm selbst entstehen oder ob diese bei einem oder mehreren Verpächtern entstehen. Die einzutragende NetzID dient als eindeutige Bezeichnung eines Netzteiles. Diese NetzID muss mit der NetzID des Netzbereiches aus der Kostenprüfung des zu Grunde liegenden Basisjahres übereinstimmen, dem das Anlagengut zugeordnet wurde.

Das Tabellenblatt "B\_KKAuf" berechnet automatisch den beantragten KKAuf aufgrund der vom Netzbetreiber gemeldeten Daten. Der genehmigungsfähige KKAuf kann davon abweichen. Die Zellen bzgl. der kalkulatorischen Abschreibungen (Gesamt), der kalkulatorischen Verzinsung, der kalkulatorischen Gewerbesteuer sowie der Gesamtbetrag des beantragten Kapitalkostenaufschlags können vom Netzbetreiber überschrieben werden, sollte er einen anderen als den automatisch berechneten Betrag für anerkennungsfähig erachten.

In Tabellenblatt "D\_SAV" sind für die auf das Basisjahr folgenden Kalenderjahre die tatsächlich beim Netzbetreiber bzw. Verpächter entstandenen Anschaffungs- und Herstellungskosten einzutragen. Für die folgenden Jahre sind im Antrag jeweils die Anschaffungs- und Herstellungskosten einzutragen, die sich bis zum 31.12. des jeweiligen Jahres nach der Planung des Netzbetreibers ergeben. Anlagenabgänge sind in jedem Falle anzugeben. Sie sind in der Spalte "Abgänge, soweit sie nicht Netzübergänge betreffen" in der Jahresscheibe darzustellen, in welcher ihre erstmalige Berücksichtigung stattgefunden hat. Die Angaben zu den Nutzungsdauern der Jahre 2021 bis 2027 werden automatisch mit dem unteren Rand der Nutzungsdauern nach Anlage 1 GasNEV befüllt. Sollen hiervon abweichende Nutzungsdauern zur Anwendung kommen, so können diese Zellen überschrieben werden. Hierbei ist auch eine Unterschreitung des unteren Randes zur Abbildung von Nutzungsdauern gemäß der

In Tabellenblatt "D2\_BKZ\_NAKB" sind die nach dem Basisjahr vereinnahmten historischen Zugänge, der Baukostenzuschüsse, Netzanschlusskostenbeiträge und Investitionszuschüsse mitzuteilen.

Mit dem Tabellenblatt "D3 WAV" ist das nicht zum Sachanlagevermögen gehörende weitere Anlagevermögen mitzuteilen, wie bspw. Grundstücke, Anlagen im Bau und immaterielle Vermögensgegenstände. Für Anlagenzugänge im Bereich Software ist die Anlagengruppe "Software" im Tabellenblatt "D\_SAV" zu verwenden. Sofern der Netzbetreiber Anlagen im Bau geltend macht, ist darauf zu achten, dass nur die Restwerte der Anlagen im Bau angegeben werden, welche im Antragsjahr als Anlagen im Bau bilanziert werden und bei denen nicht erwartet wird, dass sie im Antragsjahr in Betrieb genommen werden. Das im Erhebungsbogen enthaltene Tabellenblatt "Ausfüllbeispiel AiB" ist zu beachten.

Die in den Tabellenblättern "D\_SAV", "D2\_BKZ\_NAKB" und "D3\_WAV" vorgesehenen Spalten für Zu- bzw. Abgänge auf Grund von Netzübergängen sind mit den seit dem Basisjahr vorgenommenen Investitionen zu befüllen, die auf den Netzübergang entfallen. Soweit Schlüsseländerungen vorgenommen wurden, sind diese im Tabellenblatt "D SAV" in den Spalten "Hinzurechnungen / bzw. Kürzungen aus Schlüsseländerungen" darzustellen. Dabei ist der Schlüssel anzuwenden, welcher im Betrachtungsjahr zur Anwendung kommen soll. Sofern darüber hinaus Anpassungsbedarf gesehen wird, ist dieser in den Spalten "weitere Hinzurechnungen" und "weitere Kürzungen" zu erfassen. Eintragungen in diesen Spalten sind im Antrag zu erläutern.